## **Auf einen Blick**

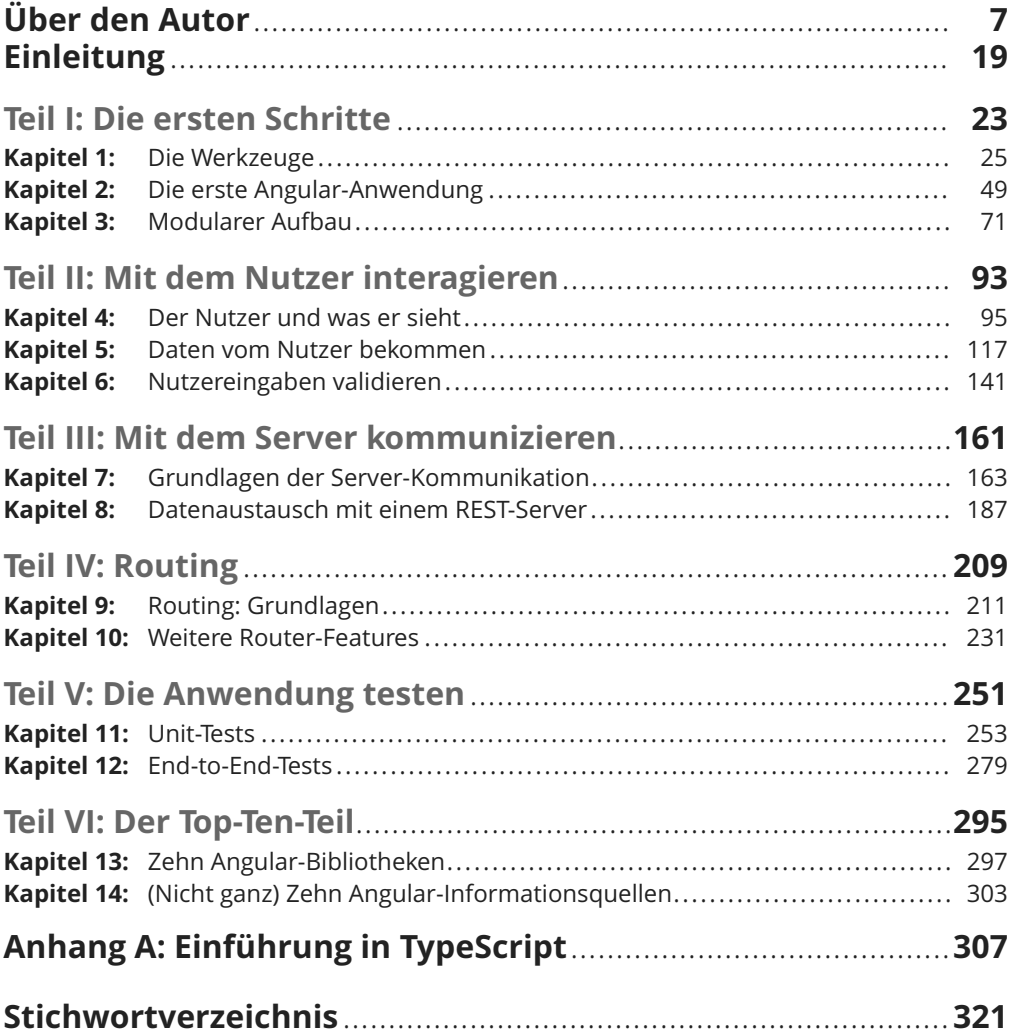

## Inhaltsverzeichnis

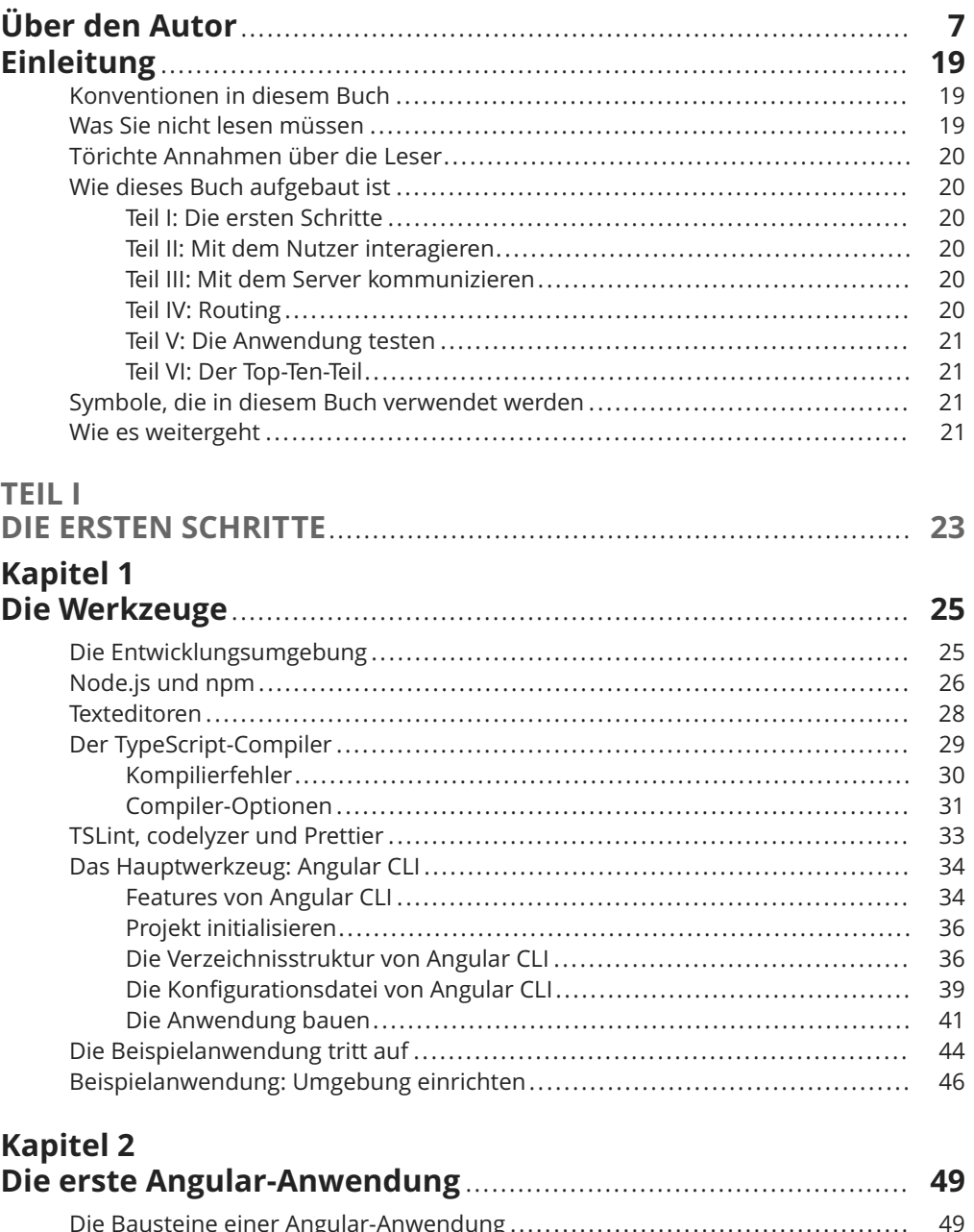

50

51

52

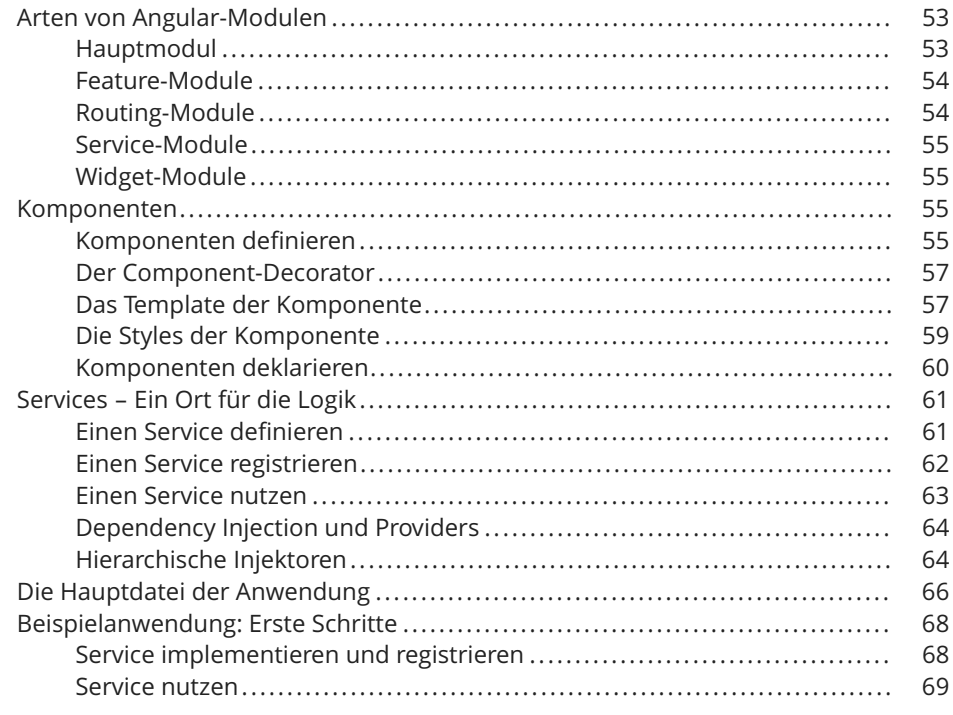

# Kapitel 3<br>Modularer Aufbau

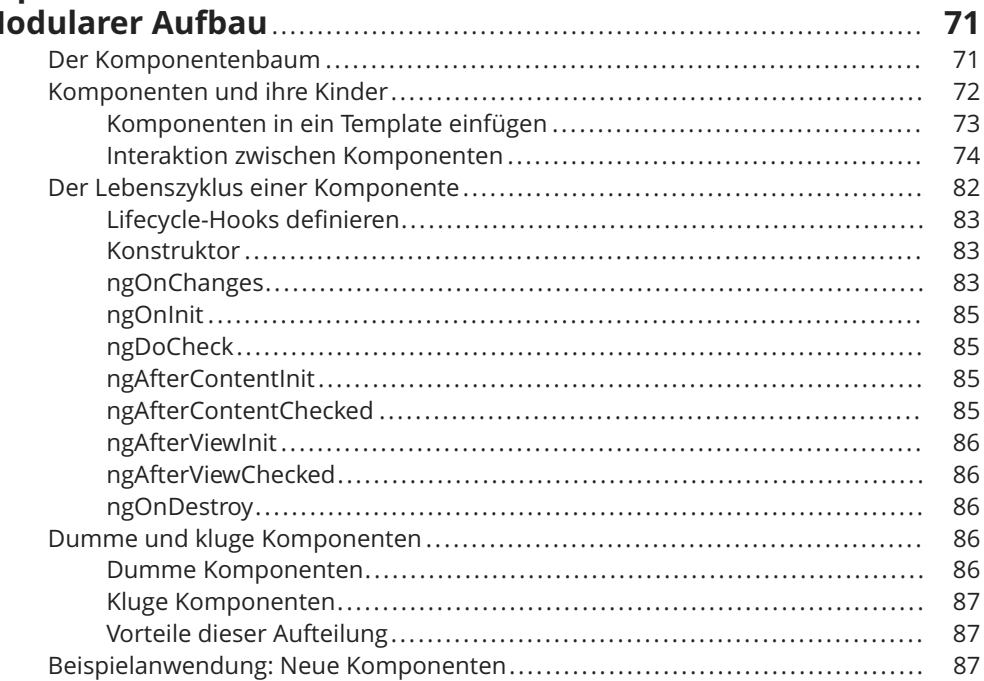

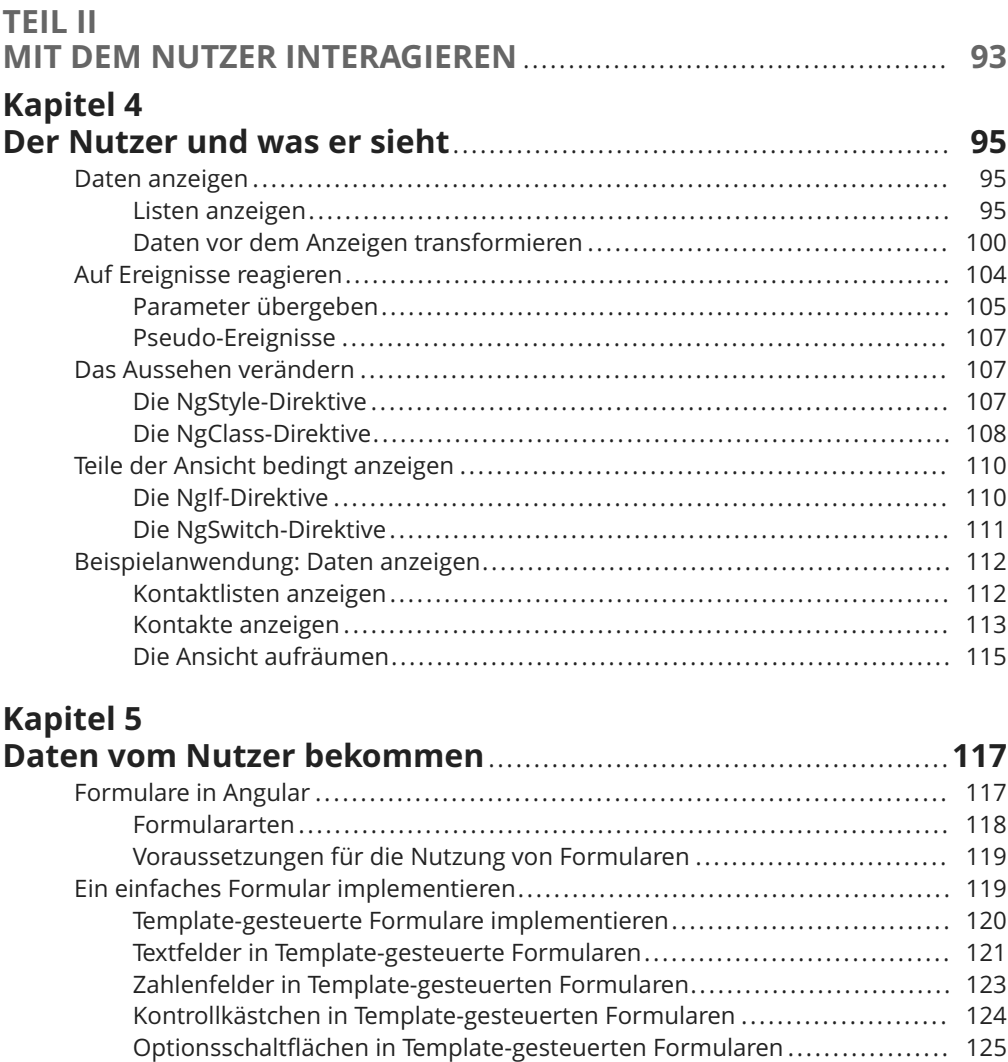

Auswahlfelder in Template-gesteuerte Formularen ............................ 126 Komplexere Formulare implementieren ................................................ 127 Modell-gesteuerte Formulare implementieren.................................. 128 Eingabefelder in Modell-gesteuerten Formularen.............................. 129 Auf Datenänderungen im Formular reagieren .................................. 131 Dynamische Formulare ............................................................. 134 Beispielanwendung: Daten bekommen................................................. 136 Formular für die Kontaktlisten..................................................... 137 Das Formular nutzen ................................................................ 138 Das Formular anzeigen ............................................................. 139

![](_page_4_Picture_148.jpeg)

![](_page_5_Picture_12.jpeg)

![](_page_6_Picture_21.jpeg)

![](_page_7_Picture_8.jpeg)

![](_page_8_Picture_4.jpeg)